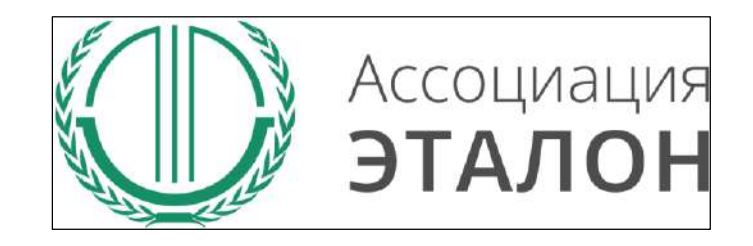

# // Всероссийский конкурс «Успех и безопасность»

Руководство по участию в конкурсе для муниципального образования, органа местного самоуправления

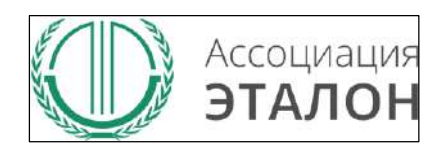

#### www.aetalon.ru

### //Страница конкурса

Зайдите на сайт Ассоциации «Эталон» www.aetalon.ru Выберите **КОНКУРСЫ**, а далее **«УСПЕХ И БЕЗОПАСНОТЬ»**

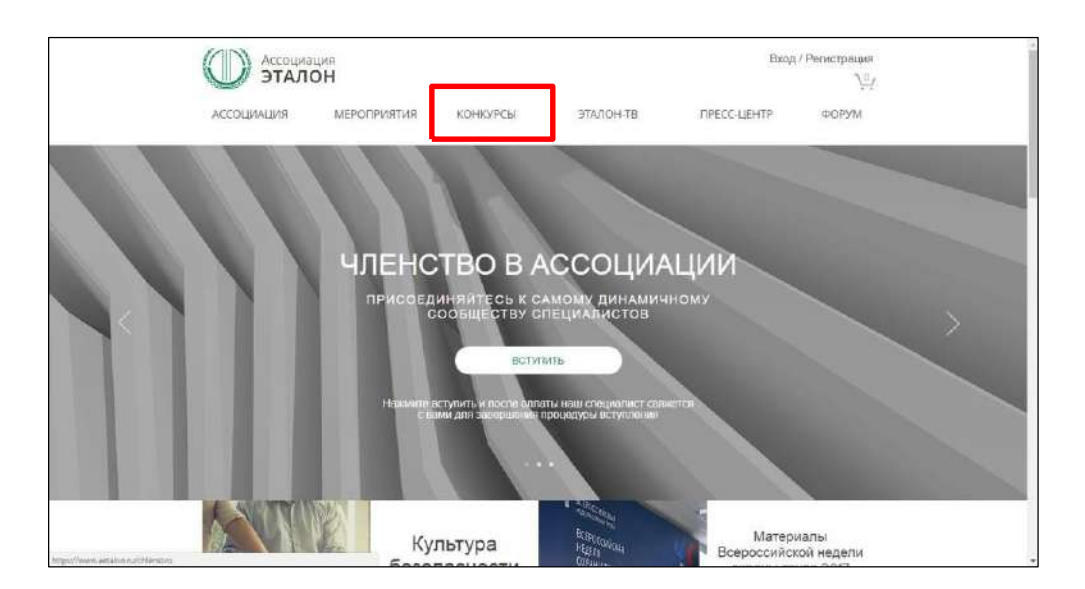

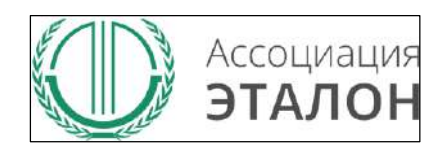

### //Страница конкурса

Вы попа л и на страницу КОНКУРСЫ А С СОЦИ АЦИИ «Э ТА Л О Н». Вы бери т е кон к урс **УСПЕХ И БЕЗОПАСНОСТЬ** 

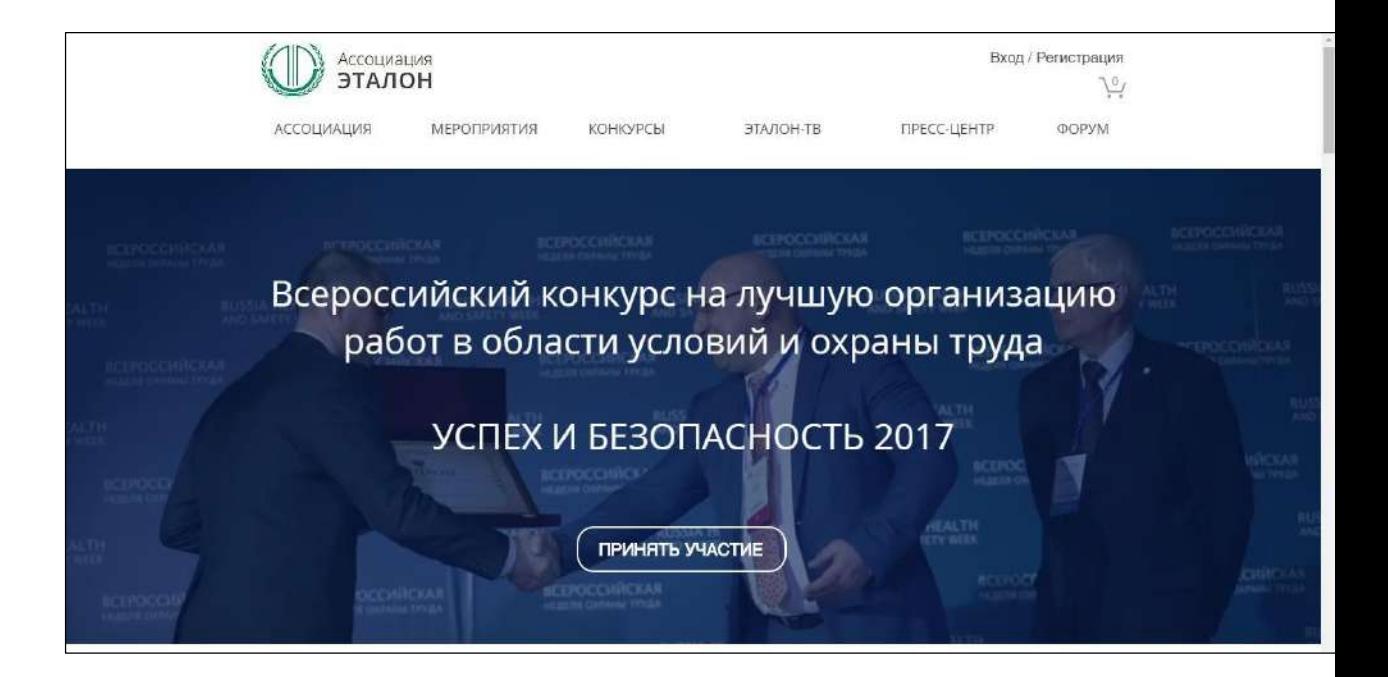

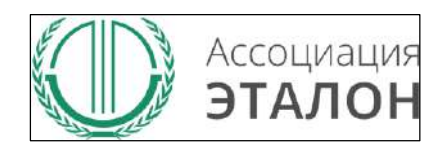

### //Страница конкурса

Войдите в систему с логин/паролем с прошлого конкурса или пройдите регистрацию

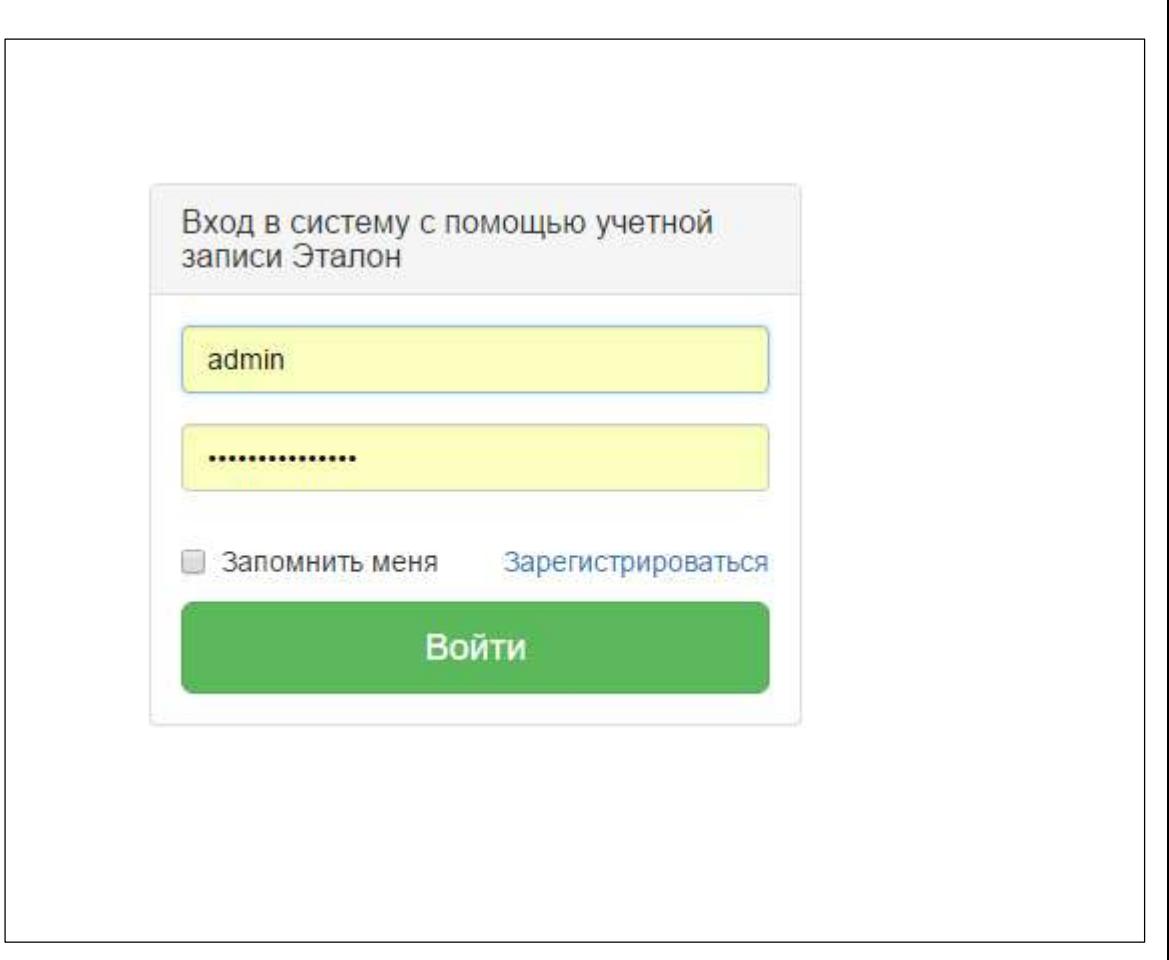

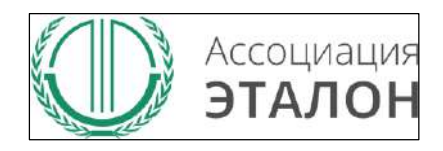

### Вы попали на страницу выбора **типа участия**. Нажмите подходящую Вам кнопку: **МУНИЦИПАЛЬНОЕ ОБРАЗОВАНИЕ**

Добавление заявки на участие в конкурсе

Главная страница / Заявка на участие в конкурсе

Успех и безопасность 2017

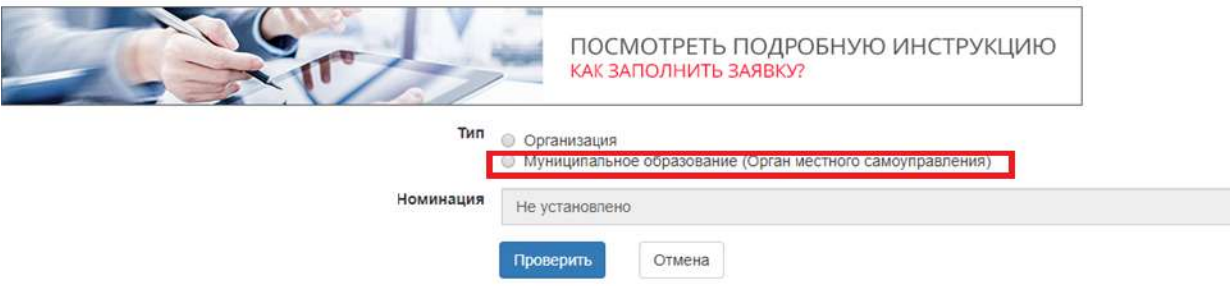

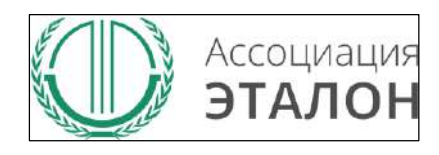

### //Выбор номинации

Заполните информацию на странице и нажмите **ПРОВЕРИТЬ**

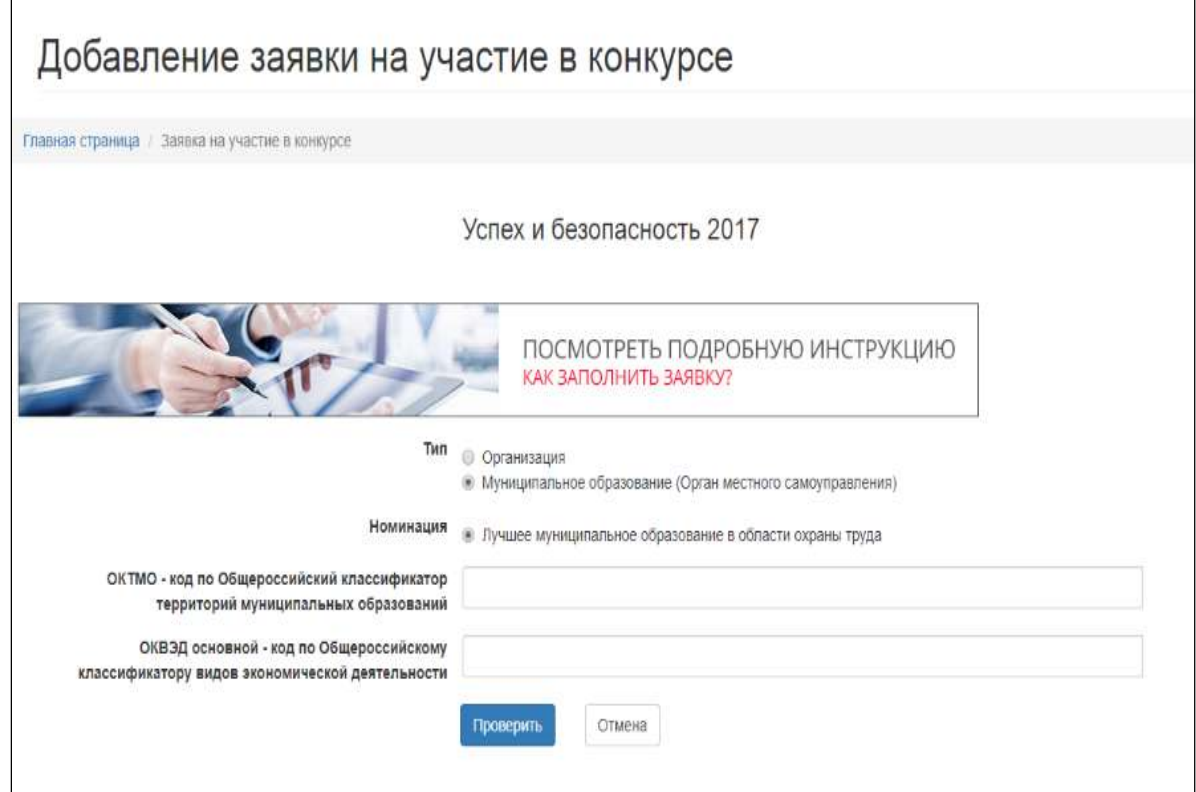

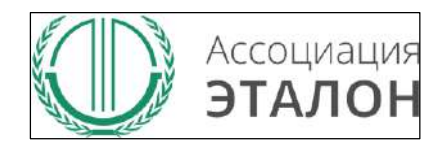

### Нажмите кнопку **ЗАРЕГИСТРИРОВАТЬСЯ НА КОНКУРС**

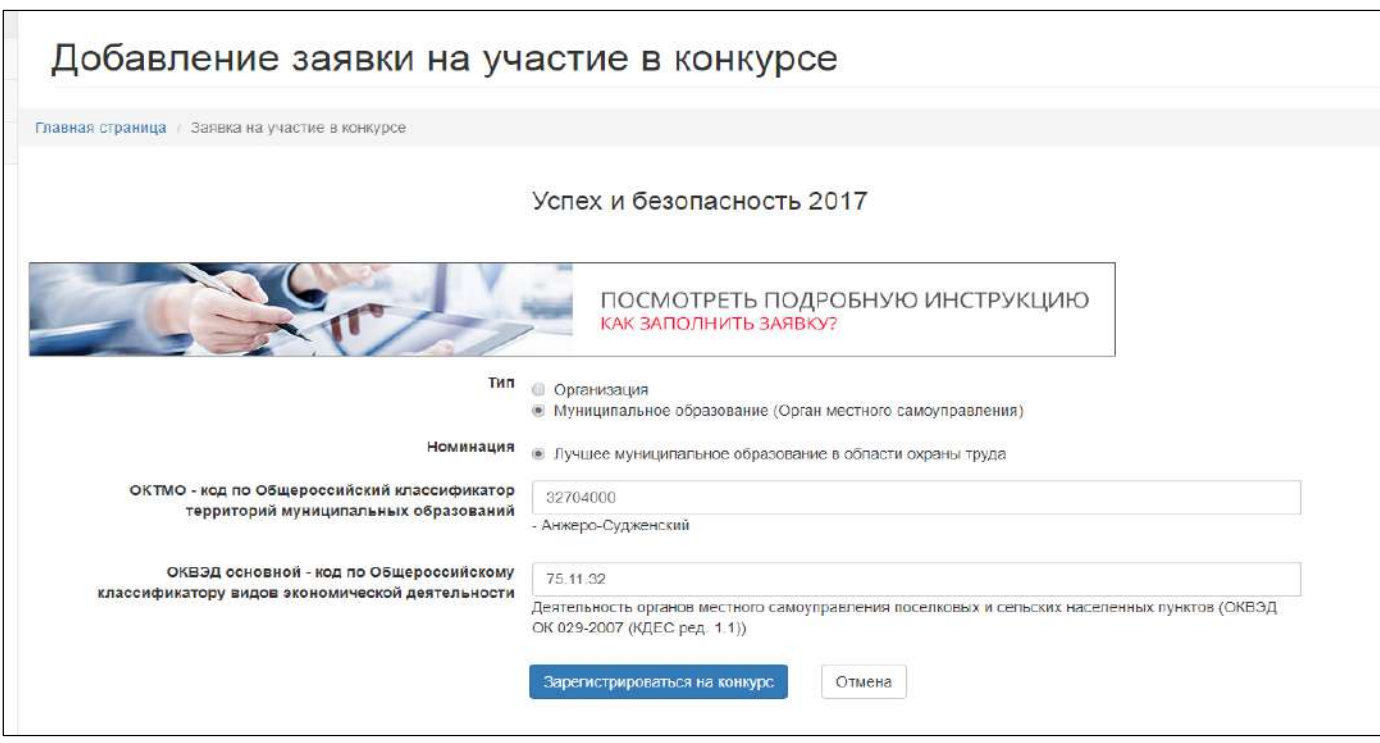

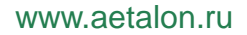

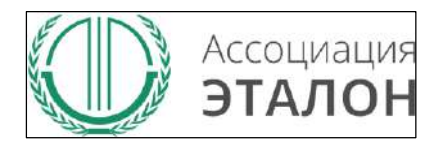

### //Помощь

В помощь Вам на странице анкеты будут появляться подсказки. Вам нужно навести курсор мыши на необходимое поле, в результате будет видна подсказка

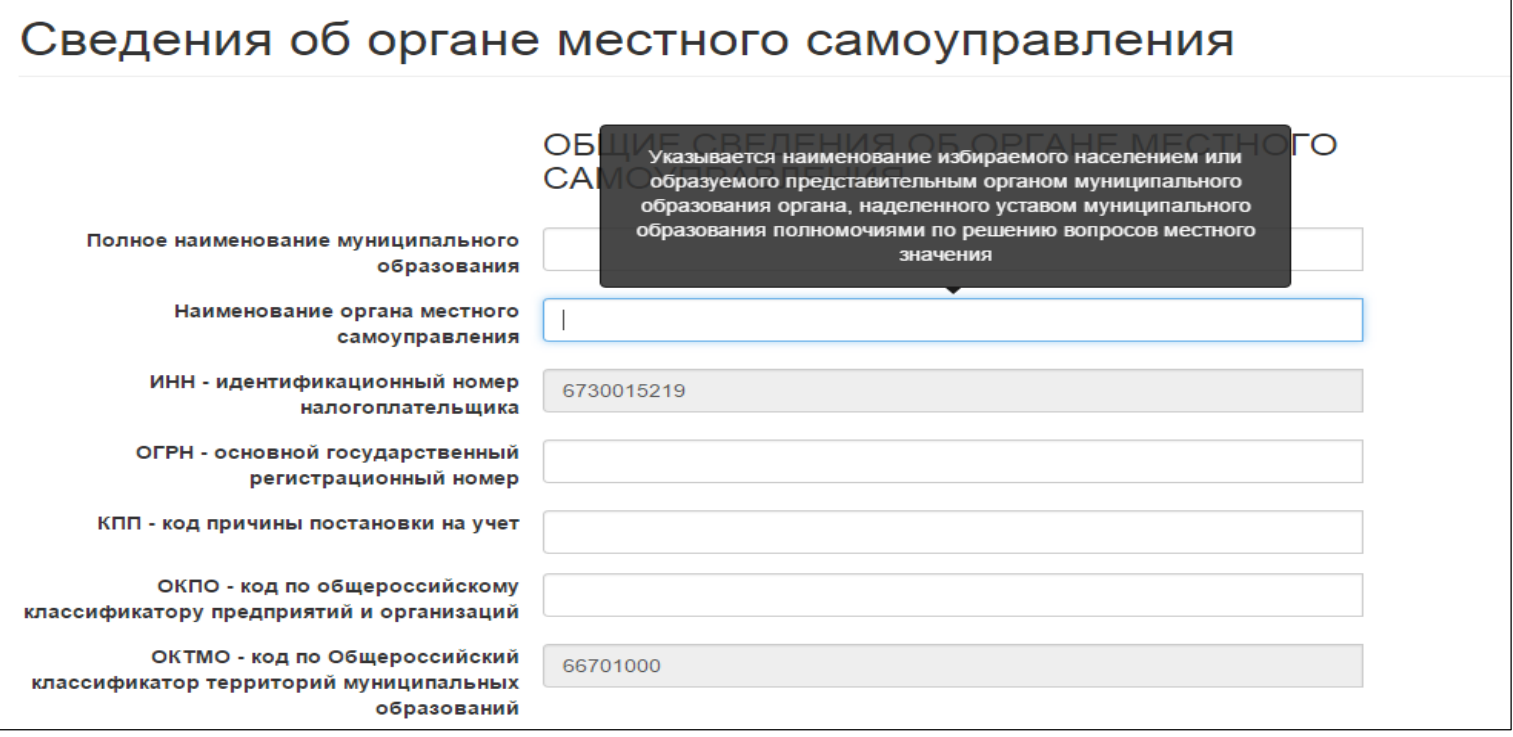

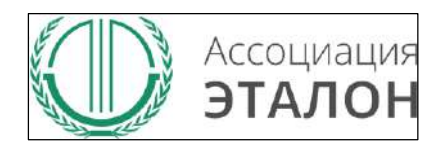

#### Вы попали на страницу внесения конкурсных данных. Заполните показатель **СВЕДЕНИЯ ОБ ОРГАНЕ МЕСТНОГО САМОУПРАВЛЕНИЯ.**

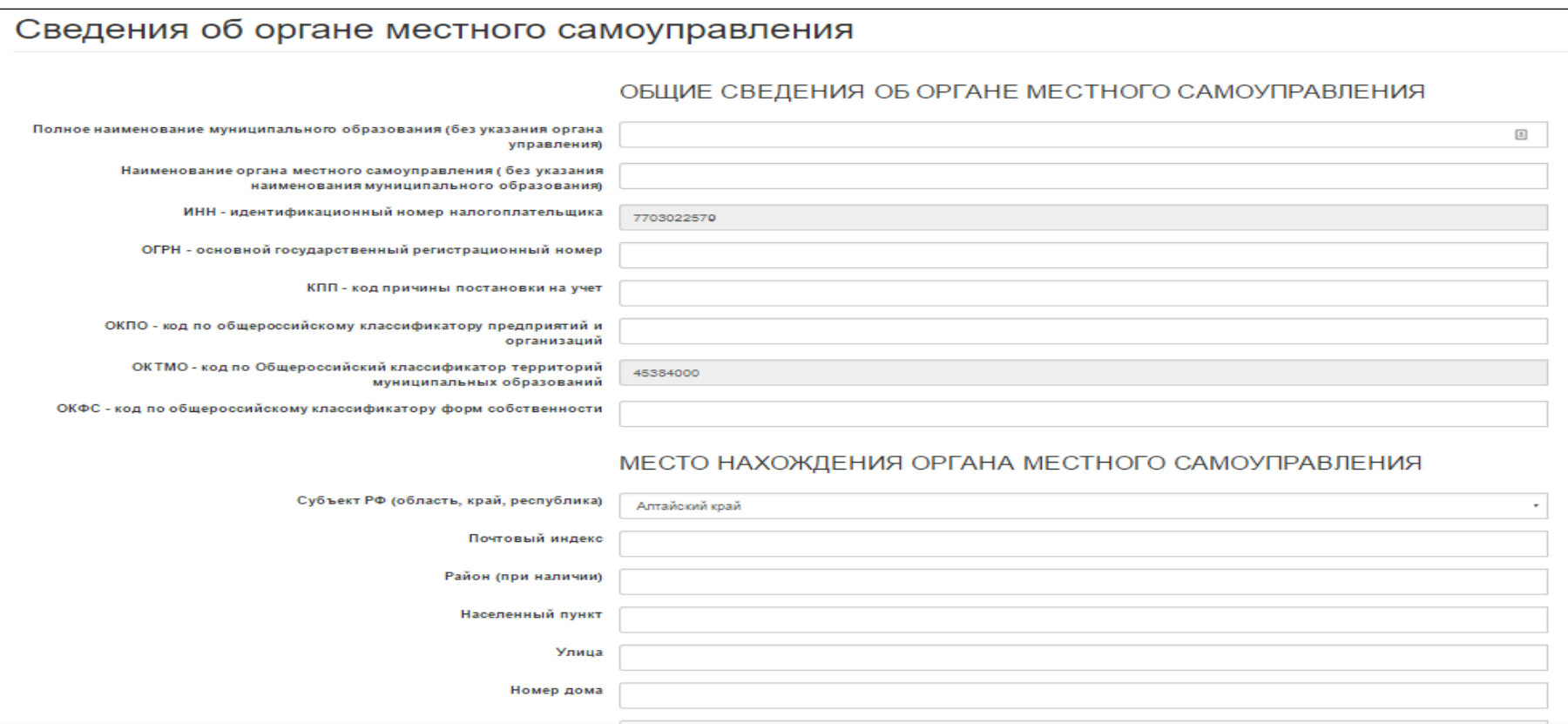

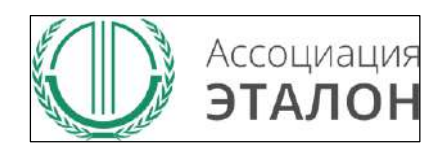

#### П о с ле зап олнения всех данных нажми т е кноп ку **С ОХ РАНИТЬ.**

*Если данные н е с охр аняю тся или пр о и сход и т л юбая друг а я оши бка, пожалуйста н апиши т е подр о бное письмо на kot@a etalon.ru и со трудники помоеут Вам пр о й т и р егис тр ацию.*

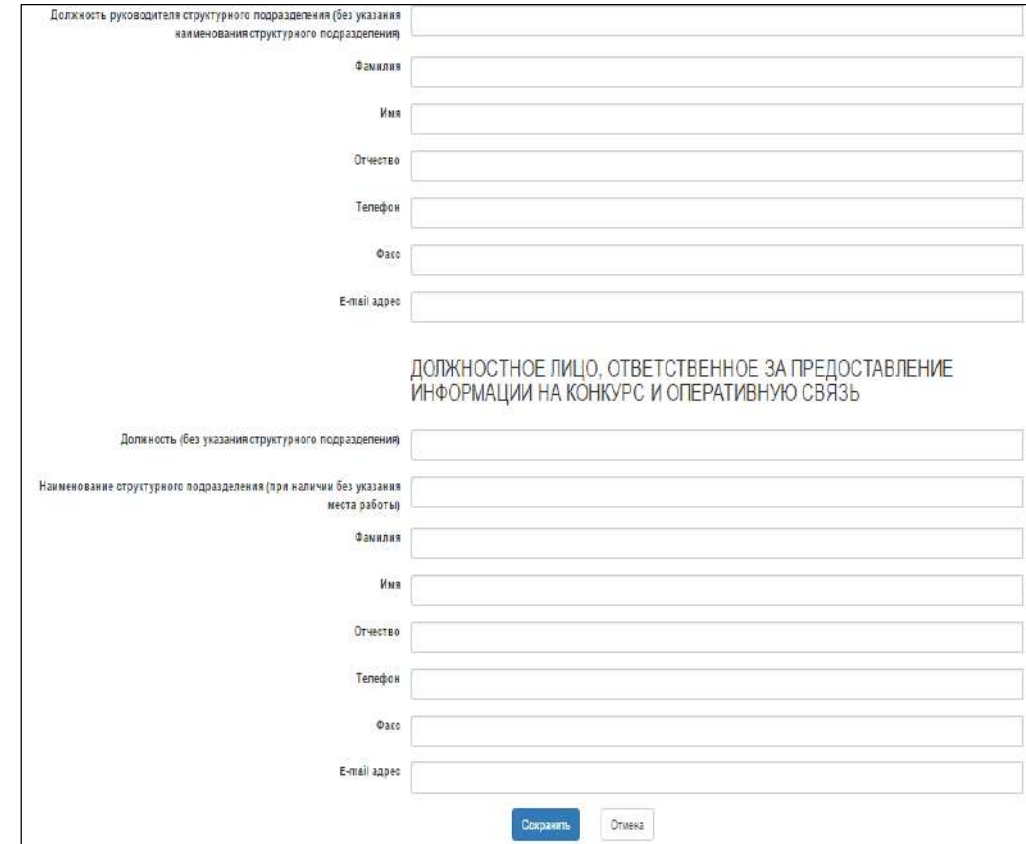

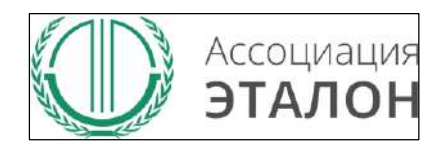

#### Вы автоматически перейдете к вводу показателей. Введите данные в показатели: **ОБЩИЕ СВЕДЕНИЯ**

#### и нажмите кнопку **СОХРАНИТЬ.**

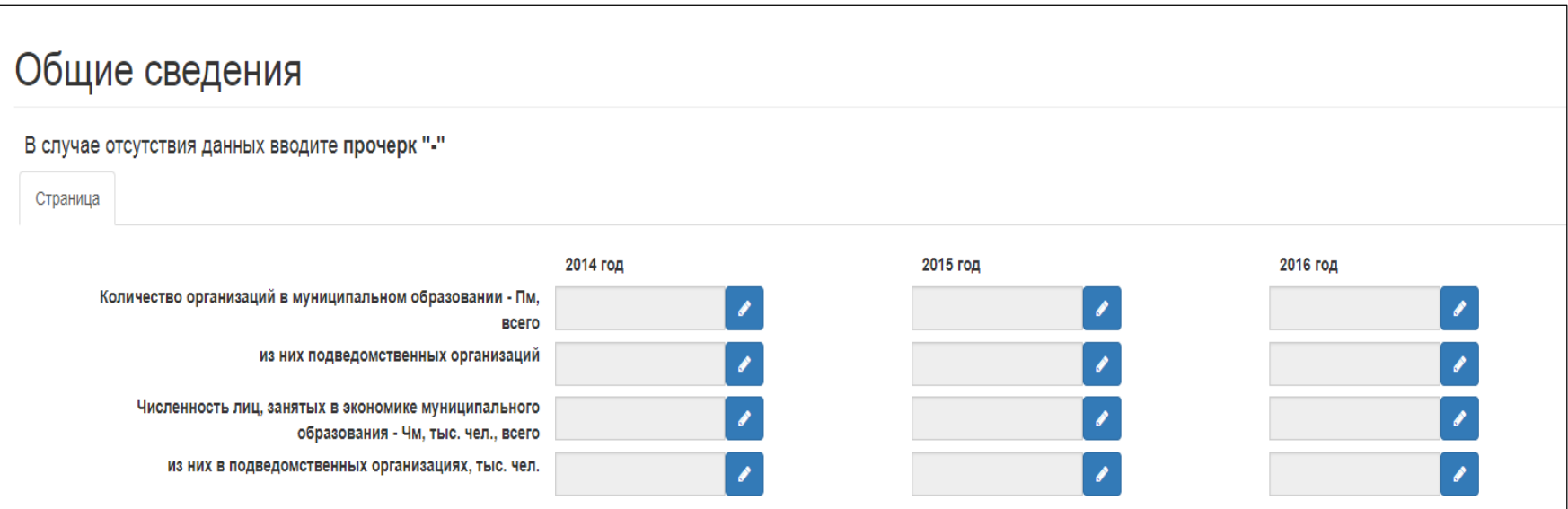

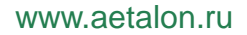

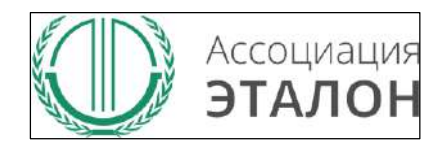

#### Введите данные в

#### **ПОКАЗАТЕЛИ СОСТОЯНИЯ ОХРАНЫ И УСЛОВИЙ ТРУДА В ОРГАНИЗАЦИЯХ МУНИЦИПАЛЬНОГО ОБРАЗОВАНИЯ** и нажмите кнопку **СОХРАНИТЬ**

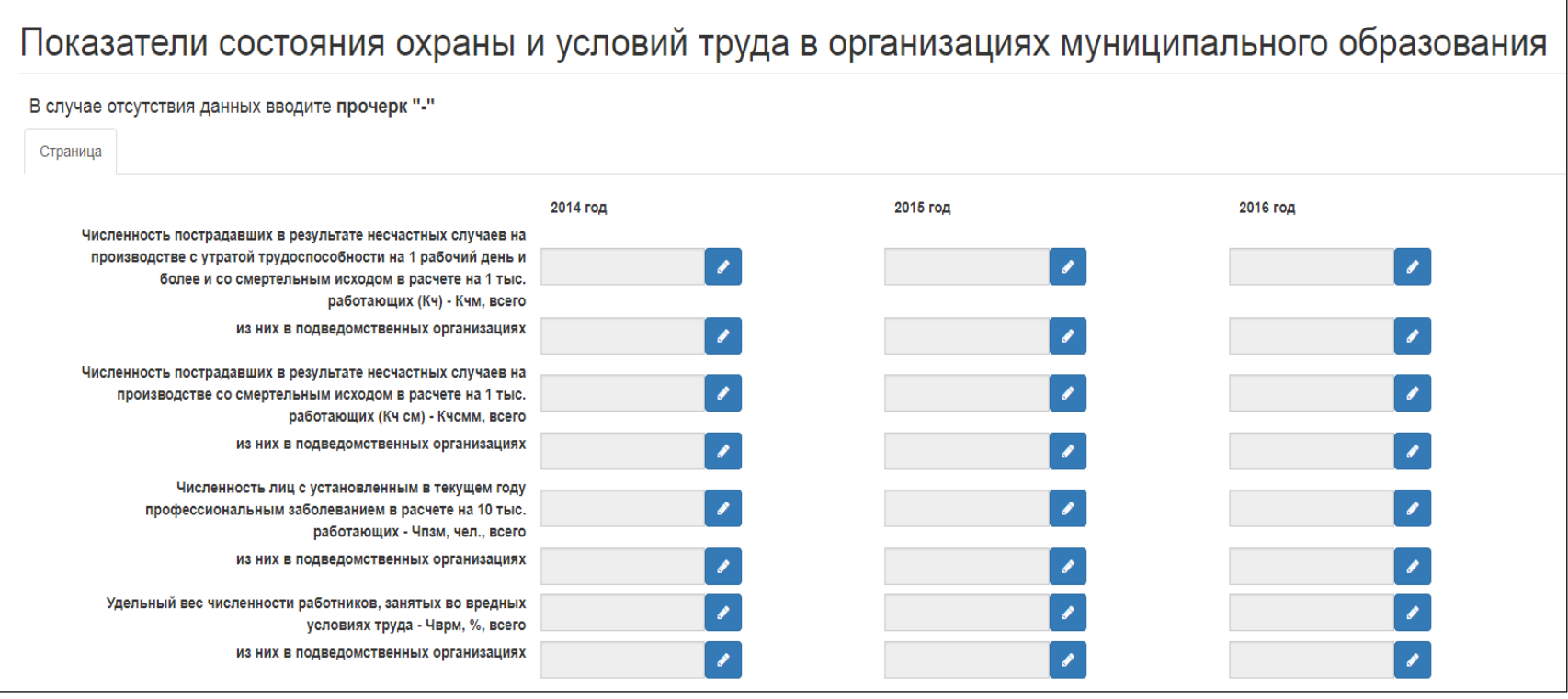

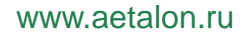

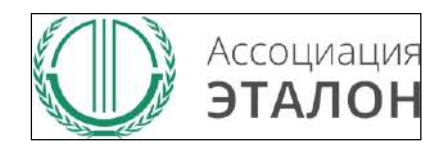

#### Введите данные в

#### **ПОКАЗАТЕЛИ ДЕЯТЕЛЬНОСТИ МУНИЦИПАЛЬНОГО ОБРАЗОВАНИЯ В СФЕРЕ ОХРАНЫ ТРУДА** и нажмите кнопку **СОХРАНИТЬ**

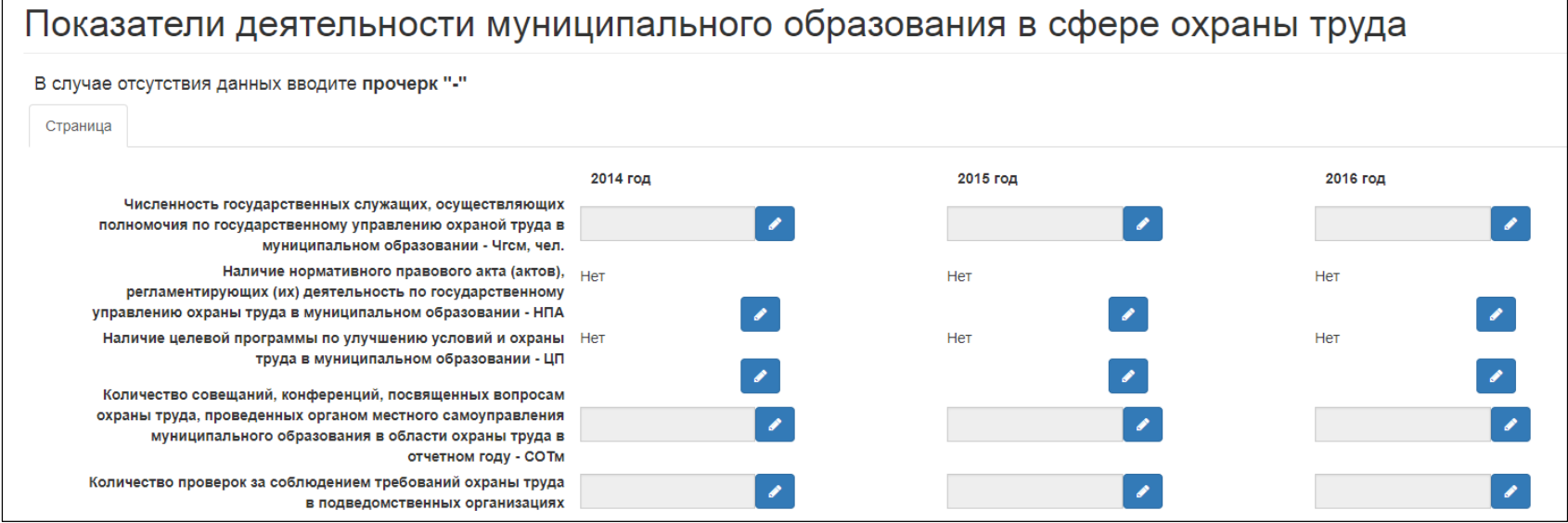

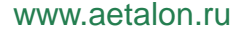

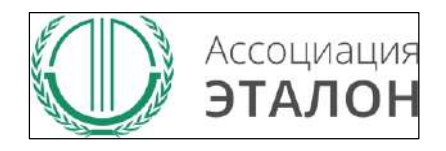

Введите данные в показатель

#### **ФИНАНСОВОЕ ОБЕСПЕЧЕНИЕ ПРЕДУПРЕДИТЕЛЬНЫХ МЕР ПО СОКРАЩЕНИЮ ПРОИЗВОДСТВЕННОГО ТРАВМАТИЗМА И ПРОФЕССИОНАЛЬНЫХ ЗАБОЛЕВАНИЙ РАБОТНИКОВ** и нажмите кнопку **СОХРАНИТЬ**

Финансовое обеспечение предупредительных мер по сокращению производственного травматизма и профессиональных заболеваний работников

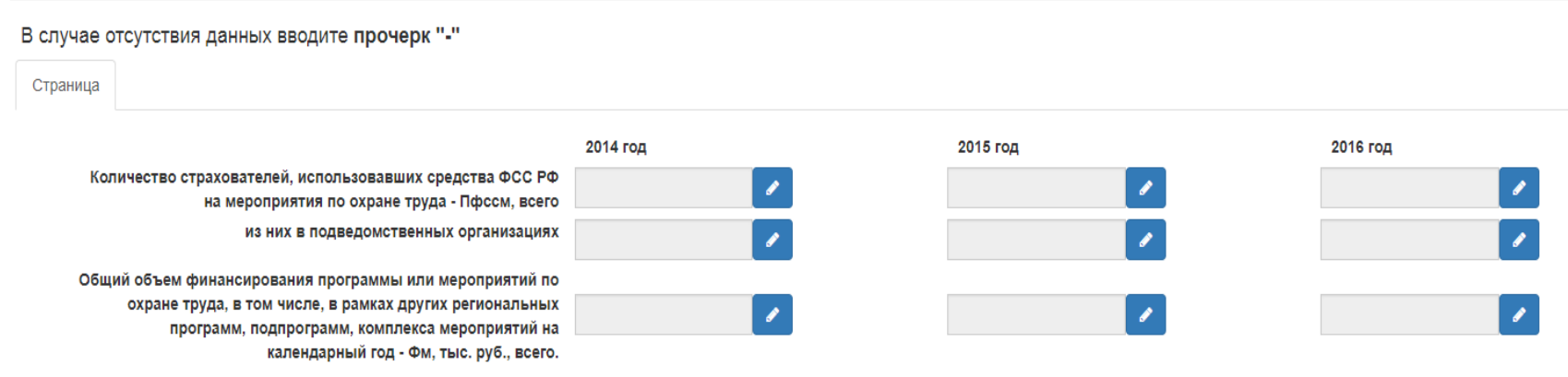

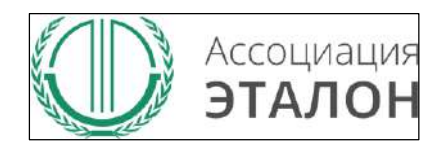

www.aetalon.ru

### // Подача заявки на конкурс

#### Заполните все показатели и нажмите на кнопку **ПОДАТЬ ЗАЯВКУ НА УЧАСТИЕ**

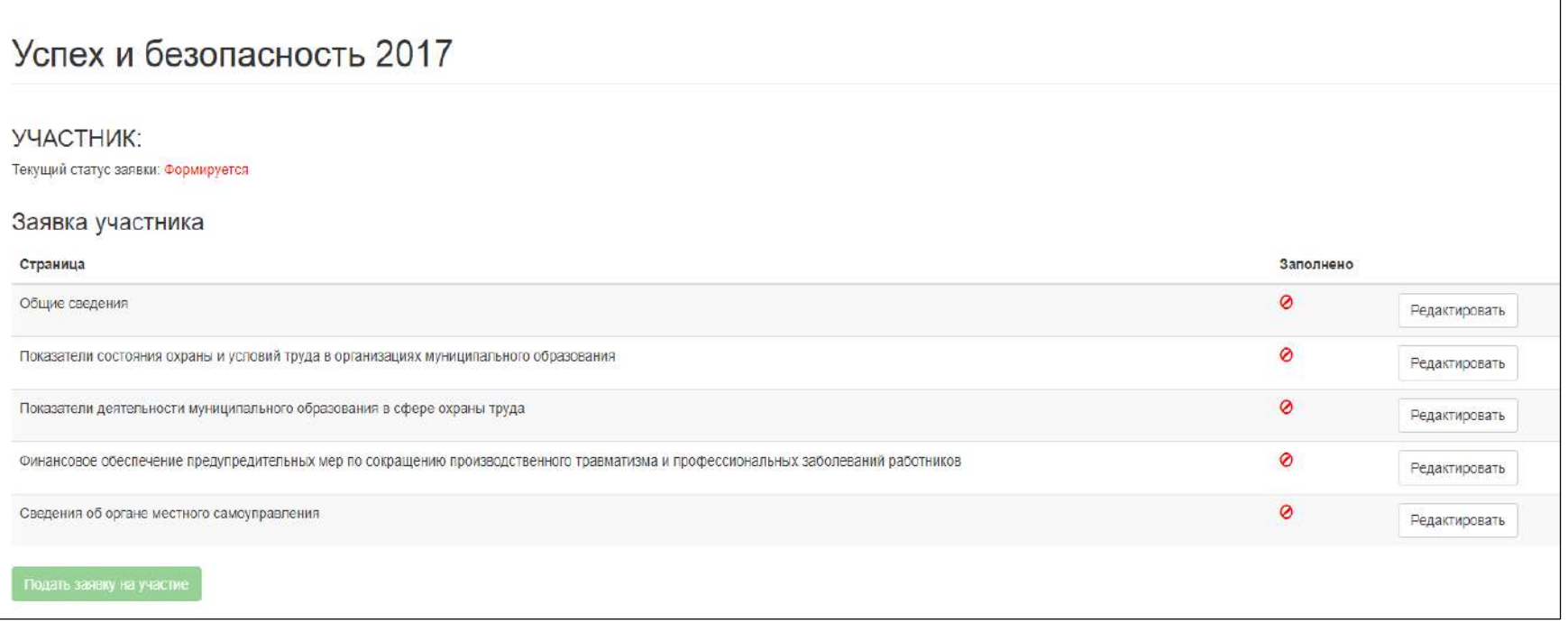

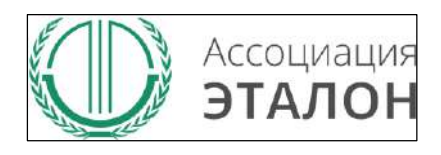

### //Подача заявки на конкурс

Вы попали на страницу отправки заявки. Нажмите кнопку **ПОДАТЬ ЗАЯВКУ НА КОНКУРС.** Обратите внимание, Вы можете отправить заявку только после заполнения всех данных.

Проверьте достоверность указанной вами информации. Чтобы вернуть заявку на коррекцию необходимо написать письмо на kot@aetalon.ru, тема письма: «**Редактирование заявки»**

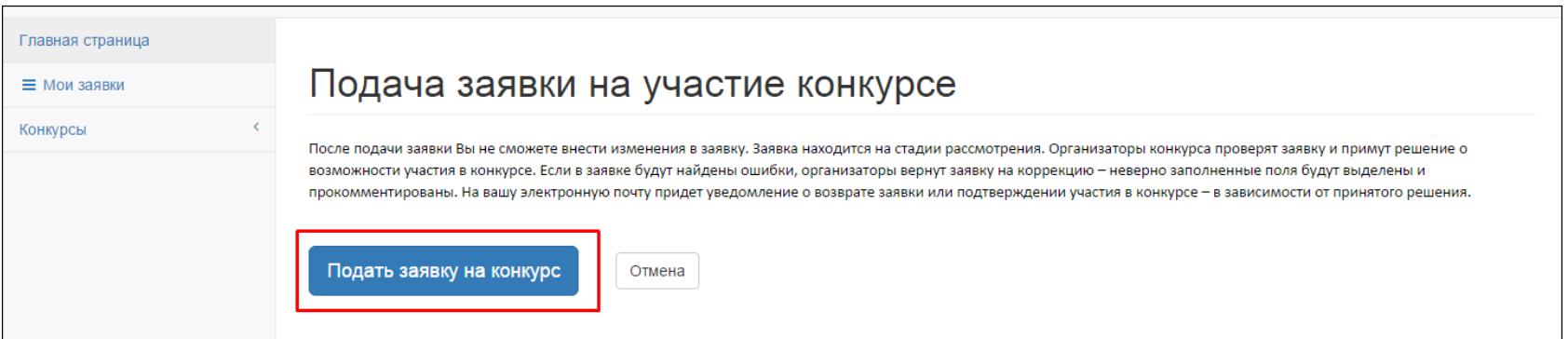

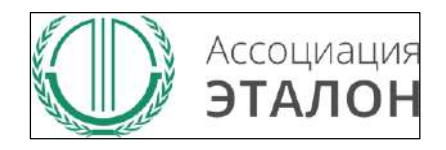

### //Заявка отправлена

#### Заявка на участие в конкурсе отправлена. Нажмите кнопку **ПЕРЕЙТИ К СПИСКУ ЗАЯВОК.** Вы перейдете в раздел **МОИ ЗАЯВКИ**

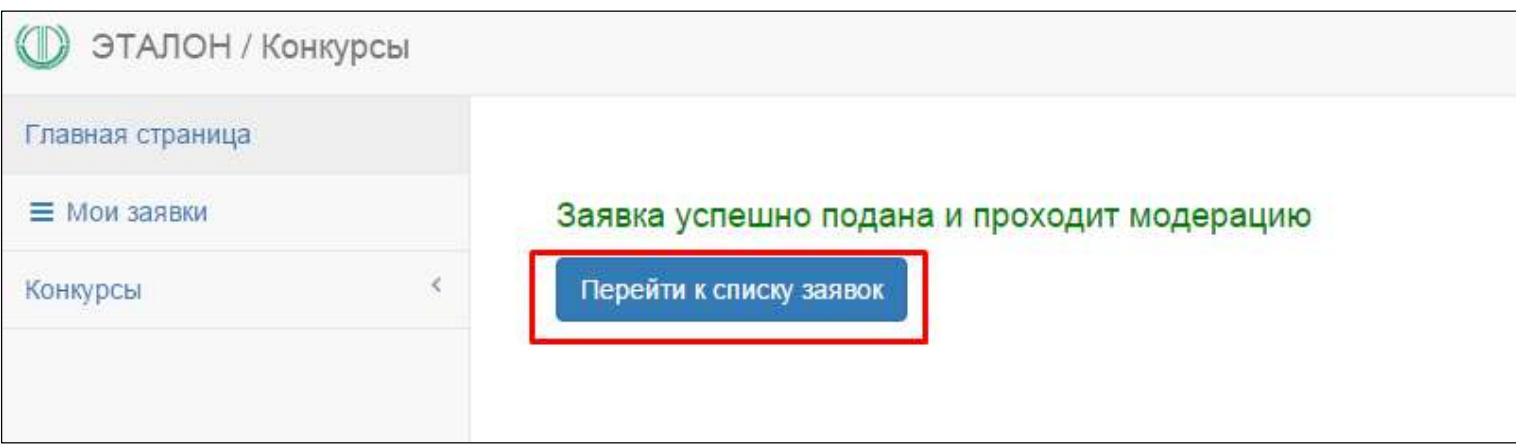

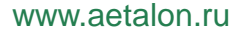

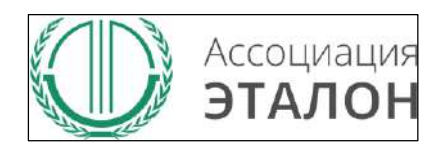

### //Мои заявки

В этом разделе вы можете видеть – **статус вашей заявки. Нажав на «редактировать»** – вы можете просмотреть вашу заявку. **Нажав на «статистика»** - вы можете видеть организации, которые приняли участие в конкурсе в Вашем муниципальном образовании.

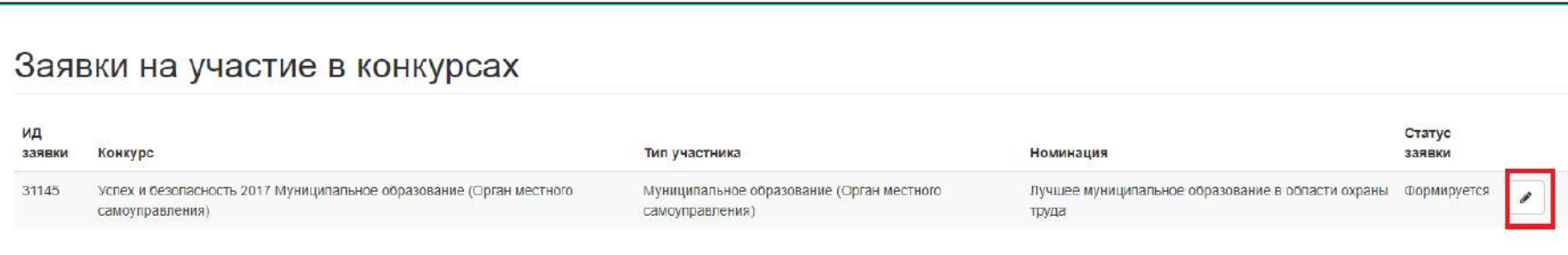

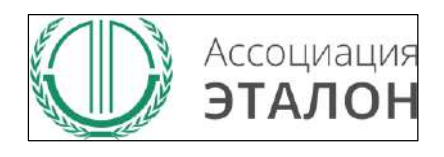

### //Помощь

- Не приходит логин/пароль после регистрации в личном кабинете – *отправьте письмо на адрес kot@aetalon.ru, в котором укажите, что Вам не пришел доступ к личному кабинету и адрес электронной почты, на которую была произведена регистрация и на нее будет выслан доступ оператором вручную, тогда письмо не попадет в спам;*
- Вы не знаете, как рассчитать показатели для ввода в таблицы – *отправьте письмо на адрес kot@aetalon.ru, подробно опишите все свои вопросы и Вы получите детальный ответ на данное письмо.*

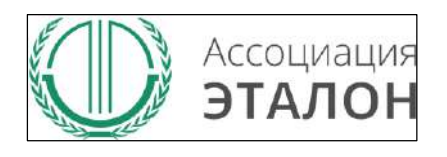

//Контактная информация Ассоциация «ЭТАЛОН»

- Дополнительную информацию и консультацию вы можете получить по телефону: 8 (495) 411 09 98;
- Так же все вопросы по заполнению показателей, можно направить на электронную почту kot@aetalon.ru;
- Пожалуйста, указывайте корректную тему письма и подробно описывайте какая помощь Вам необходима, тогда работа будет наиболее оперативной.